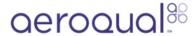

## Select output sensor

Written By: StJohn Vuetilovoni

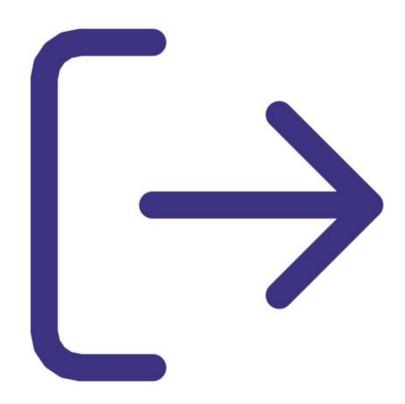

## **INTRODUCTION**

The output sensor selection determines which sensor parameter the alarm, control points and buzzer refer to.

## Step 1 — Enter output setup

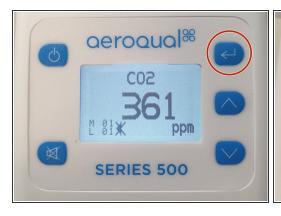

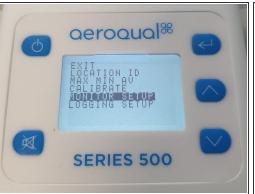

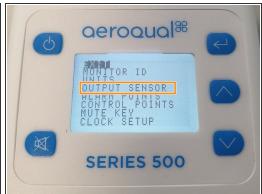

- Press the ENTER button and select MONITOR SETUP from the main menu.
- Select OUTPUT SENSOR from the secondary menu.

## Step 2 — Output sensor

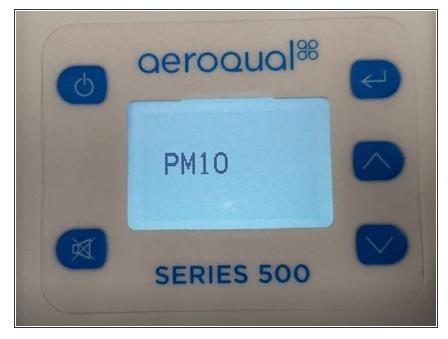

- Use the UP/DOWN buttons to select the required parameter.
- Press ENTER to confirm the selection and return to the setup menu.
- i The 0-5V analog signal also operates on the selected sensor and measurement range.

For further support, contact **Technical Support**.